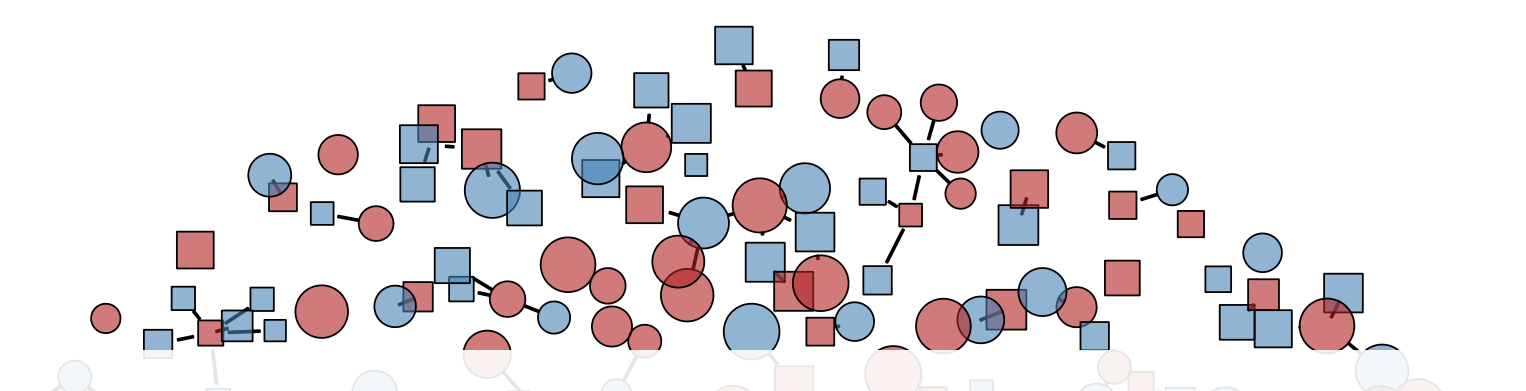

 $\triangle$  $^{Q}\blacksquare$ 

### Network Model Extensions

 $\Box_{\textstyle\sim}$ 

**Network Modeling for Epidemics** 

Day 5

# Outline for Rest of Week

- Wednesday
	- Modeling epidemics + networks = modeling epidemics over networks
	- Core assumption: no feedback of epidemiology on networks
		- One important implication: closed populations
		- **−** Still feedback: *network structure*  $\Longrightarrow$  *epidemiology* and *incidence*  $\Longrightarrow$  *prevalence*
	- Built-in **epidemiology** types (SI, SIR, SIS)
		- Working with nodal attributes, with heterogeneity in network structure and epidemiological parameters
- Thursday
	- Feedback: epidemiology  $\implies$  network structure
		- Vital dynamics, "sero-sorting" (edge formation based on changing nodal attributes)
	- Simple vaccine intervention
	- Built-in **epidemiology** types (SI, SIR, SIS), then getting started with extensions
- Friday
	- Getting comfortable with extensions
	- Building a network-based extension model for COVID, step-by-step...

### Model Feedback

#### **Models without Feedback**

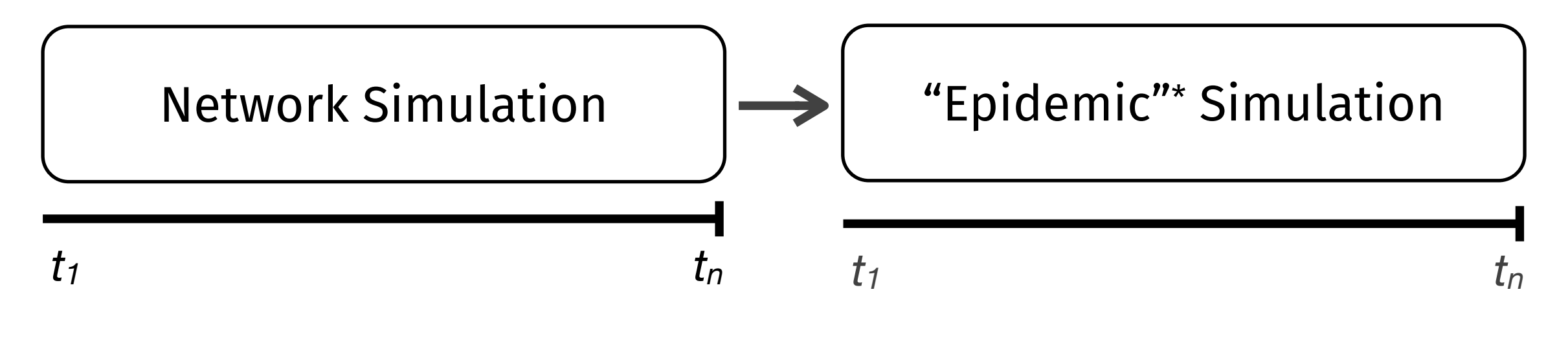

#### **Models with Feedback**

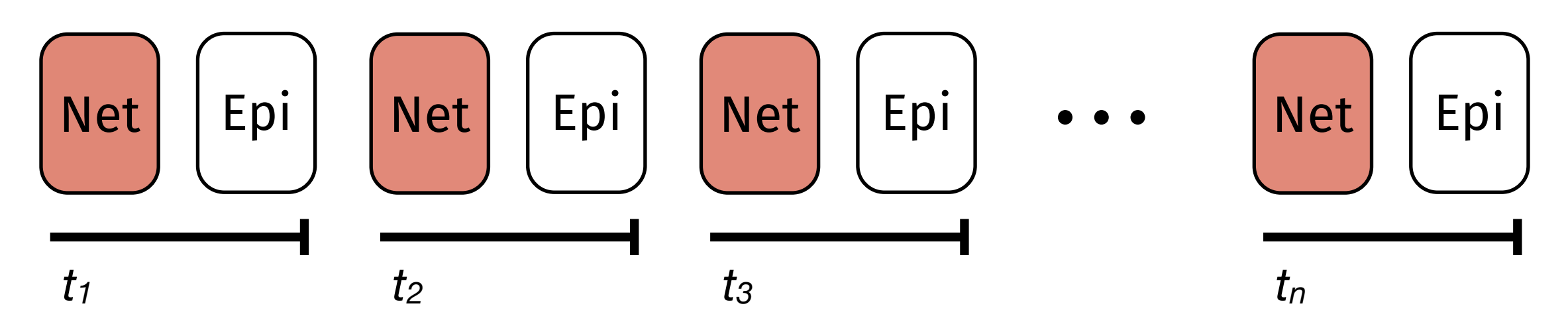

*"Epidemic"\* = biological, behavioral, demographic, etc., changes* 

## EpiModel Extensions

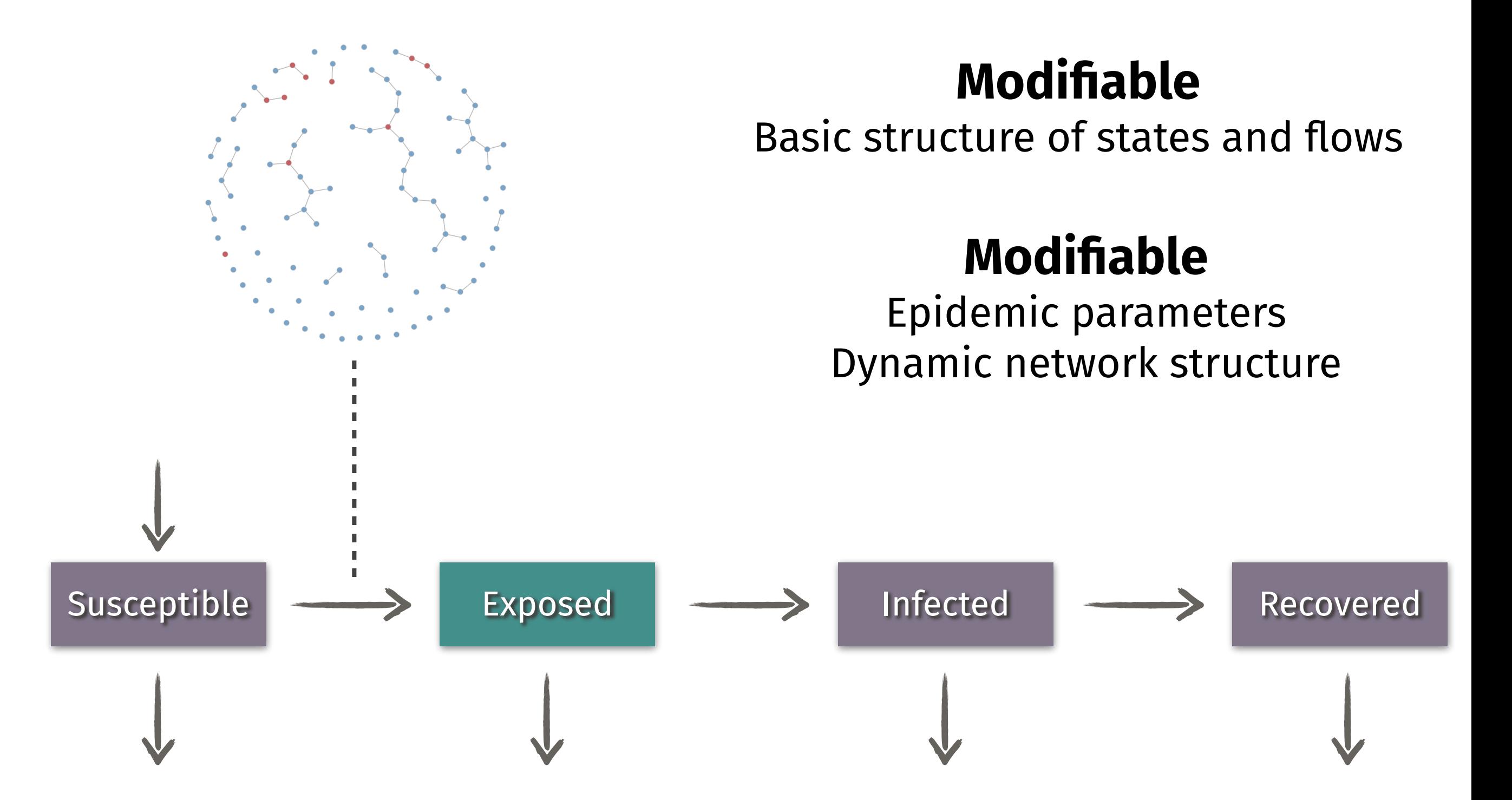

### The EpiModel Extension API

- 1. Modules have associated function with standard inputs and outputs
	- Inputs are dat and at, outputs are dat
- 2. Modules use the accessor get\_/set\_ functions to read and write sublist data to the dat object; See help("net-accessor")
	- epi summary stats updated with single value defined for current time step
	- nodal attributes updated, with entry for all nodes on network
- 3. Modules defined and called into EpiModel :: netsim through [control.net](http://control.net) settings
	- Each defined module parameter ends in .FUN
	- type control setting should be set to NULL for any extension models
	- Standard modules handling dat initialization, network resimulation, and network data updates — are not intended to be edited by end users (but may be as necessary)

### The EpiModel Extension API

- 4. Nodal attributes may be initialized on the network as prior to TERGM estimation with set\_vertex\_attribute
	- Applies even if attributes are not called during TERGM estimation
- 5. Models with departures (e.g., mortality) must update nodal attributes
	- active must be set to 0 for all departing nodes
	- exitTime must be set to at for all departing nodes
- 6. Models with arrivals (e.g., births) must append nodal attributes for incoming nodes
	- append\_attr used in arrival module to set new nodal attributes

### Schedule for Friday

(approximate)

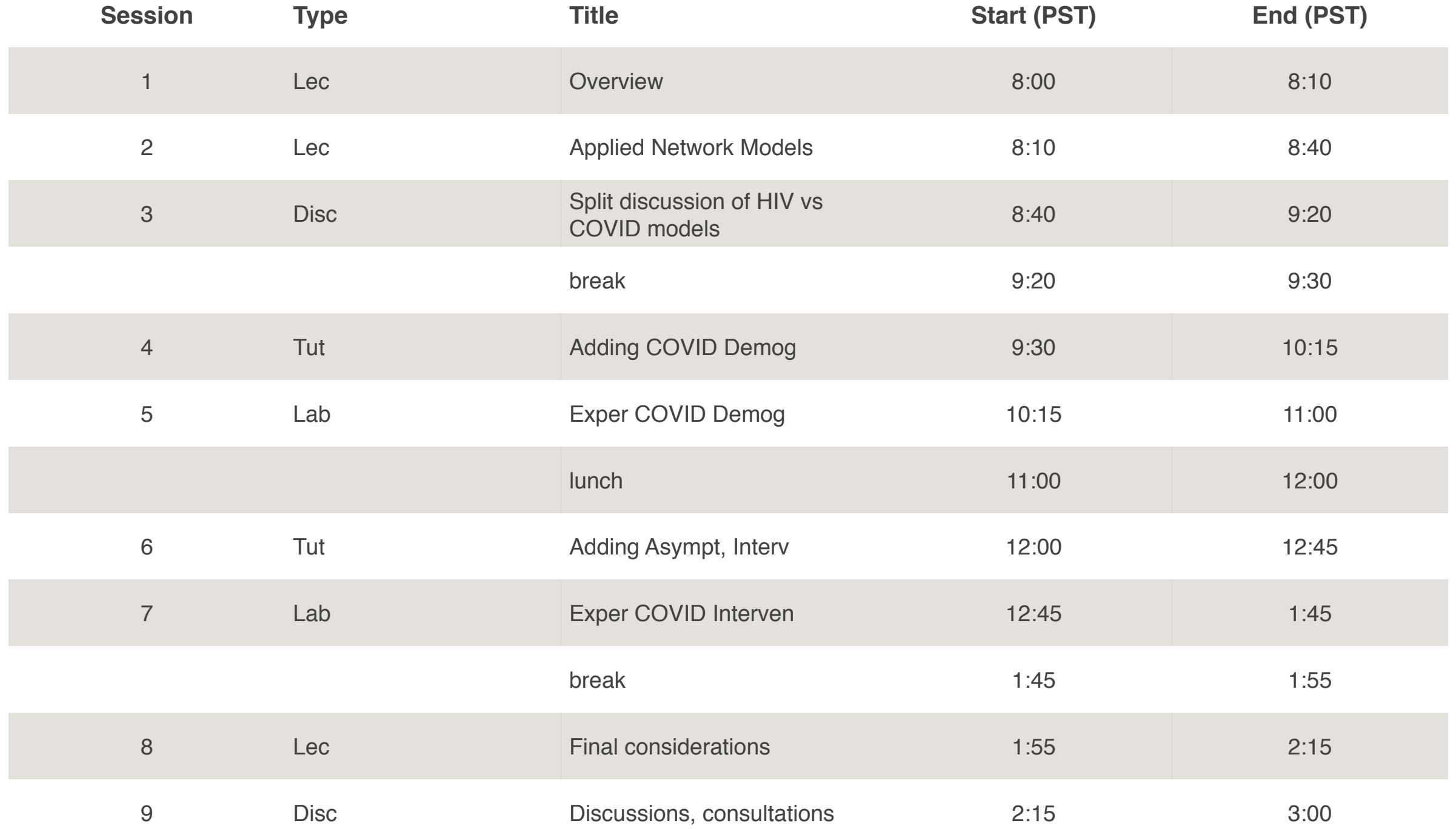